#### **Пояснительная записка**

Программа разработана на основе Программы курса «Творческие задания в среде программирования Scratch» (Цветкова М.С., Богомолова О.Б. «Информатика. Математика. Программы внеурочной деятельности для начальной и основной школы: 3-6 классы» - М.: Бином, 2018.)

Рабочая программа по курсу дополнительного образования «программирование на scratch» разработана на основе:

- Федерального государственного стандарта основного общего образования по информатике (2019 г.);
- Программы курса «Творческие задания в среде программирования Скретч» (Цветкова М.С., Богомолова О.Б. «Информатика. Математика. Программы внеурочной деятельности для начальной и основной школы: 3-6 классы» - М.: Бином, 2017.);
- Программы учебного курса «Проекты на основе ИКТ» (Цветкова М.С., Богомолова О.Б. «Информатика. Математика. Программы внеурочной деятельности для начальной и основной школы: 3-6 классы» - М.: Бином, 2017.).

Данный курс ориентирован на программирование в среде Scratch, а также на развитие логического и алгоритмического мышления. Ученики получать представление об элементарных алгоритмах, которые используются в разработке игр, узнают, какие бывают игры и как их создают, какие этапы проходит компьютерная игра, прежде чем попасть в руки игроков. Все это позволит ученикам развить мышление, представить разработку игр, как профессиональную деятельность.

Курс рассчитан на школьников с 5 по 6 классы.

В последние годы стал популярным язык и одноименная среда программирования - Scratch. Это можно объяснить потребностью и педагогического сообщества, и самих детей в средстве, которое позволит легко и просто, но не бездумно, исследовать и проявить свои творческие способности.

Данная программная среда дает принципиальную возможность составлять сложные по своей структуре программы, не заучивая наизусть ключевые слова, и при этом в полной мере проявить свои творческие способности и понять принципы программирования.

Особенности среды программирования Scratch:

Объектная ориентированность; поддержка событийно-ориентированного программирования; параллельность выполнения скриптов; дружественный интерфейс; разумное сочетание абстракции и наглядности; организация текстов программ из элементарных блоков; наличие средств взаимодействия программ на Scratch с реальным миром посредством дополнительного устройства; встроенная библиотека объектов; встроенный графический редактор; активное интернет-сообщество пользователей.

К возможностям Scratch относятся:

- изучение основ алгоритмизации;
- изучение объектно-ориентированного и событийного программирования;
- знакомство с технологиями параллельного программирования;
- моделирование объектов, процессов и явлений;
- организацию проектной деятельности;
- возможность изучения алгоритмов решения исследовательских задач;

• организацию творческой работы.

Курс разработан в соответствии с общеобразовательным стандартом второго поколения, в котором сформулированы следующие требования к целям образования:

- помочь детям узнать основные возможности компьютера и научиться им пользоваться в повседневной жизни;
- дать учащимся представление о современном подходе к изучению реального мира, о широком использовании алгоритмов и вычислительной техники в научных исследованиях;
- сформировать у учащихся умения владеть компьютером как средством решения практических задач;
- реализовать в наиболее полной мере возрастающий интерес учащихся к углубленному изучению программирования через совершенствование их алгоритмического и логического мышления;
- формирование знаний об основных этапах информационной технологии решения задач в широком смысле;
- формирование знаний о роли информационных процессов в живой природе, технике, обществе;
- формирование умений и навыков самостоятельного использования компьютера в качестве средства для решения практических задач;
- формирование знаний о значении информатики и вычислительной техники в развитии общества и в изменении характера труда человека;
- формирование умений моделирования и применения его в разных предметных областях;
- подготовка учеников к активной полноценной жизни и работе в условиях технологически развитого общества.

Реализация этих задач будет способствовать дальнейшему формированию взгляда учеников на мир, развитию мышления, в том числе формированию алгоритмического стиля мышления, подготовке к жизни в информационном обществе.

Данная программа активно реализует здоровьесберегающие технологии на основе личностно-ориентированного подхода по следующим направлениям:

- поддержание в кабинете санитарно-гигиенических условий (организация рабочего места, гигиенические требования к правильной посадке обучающихся, организация режима работы);
- физиологически грамотное построение занятий с использованием в их процессе оздоровительных мероприятий, строгая дозировка учебной нагрузки (физкультминутки, смена действий учащихся);
- создание психологически комфортной среды в процессе обучения;
- использование современных педагогических технологий в процессе обучения.

Основными целями данной программы являются:

1. Обучение программированию через создание творческих проектов по информатике.

- 2. Формирование информационной активности детей, то есть готовность в любой момент приступить к информационной деятельности в учебной, познавательной, художественной и исследовательской деятельности в школе, дома, со сверстниками, а также в коллективе со старшими и младшими.
- 3. Формирование вкуса к художественной деятельности и визуальной грамотности, то есть умение и желание видеть и создавать красивое.

Курс развивает творческие способности учащихся, а также закладывает пропедевтику наиболее значимых тем курса информатики и позволяет успешно готовиться к участию в олимпиадах по математике и информатике, а также в научно-практических конференциях.

#### **Общая характеристика учебного курса**

#### **5 класс**

Мы живем в век информатизации общества. Информационные технологии проникают в нашу жизнь с разных сторон. Одно из самых удивительных и увлекательных занятий настоящего времени - программирование. Программисты знают слова языков программирования, которым подчиняются компьютеры, и умеют соединять их в компьютерные программы.

Обучение основам программирования школьников 5-6 классов должно осуществляться на специальном языке программирования, который будет понятен ребенку, легок для освоения и соответствовать современным направлениям в программировании. Для обучения структурному, объектно-ориентированному, событийному, параллельному (многопоточному) программированию оптимально подходит среда Scratch. Анимационная мультимелийная среда

программирования Scratch выбрана не случайно. Она сочетает в себе и программирование, и графику, и моделирование. Scratch - инструмент создания разнообразных программных проектов: мультфильмов, игр, рекламных роликов, музыки, "живых" рисунков, интерактивных историй и презентаций, компьютерных моделей, обучающих программ для решения проблем: обучения, обработки и отображения данных, моделирования, управления устройствами и развлечения.

Визуальная объектно-ориентированная среда программирования Scratch создана на языке Squeak и основана на идеях конструктора Лего, где из команд-кирпичиков методом drag-and-drop собирается программа-скрипт. Семантика языка программирования Scratch является событийно-ориентированной, т.е. выполнение программы-скрипта определяется событиями - действиями пользователя (управление с помощью клавиатуры и мыши). Язык программирования Scratch является учебным, специально созданным для обучения школьников 8-14 лет навыкам объектноориентированного программирования и модного в настоящий момент параллельного программирования. Это полноценный полнофункциональный язык программирования, адаптированный под детское восприятие.

Scratch является отличным инструментом для начала изучения основ алгоритмизации и программирования со школьниками благодаря нескольким факторам:

- эта программная среда легка в освоении и понятна даже младшим школьникам, но при этом она позволяет составлять сложные программы;
- эта программа позволяет заниматься и программированием, и созданием творческих проектов;

• вокруг Scratch сложилось активное, творческое международное сообщество.

Педагогический потенциал среды программирования Scratch позволяет рассматривать ее как перспективный инструмент (способ) организации междисциплинарной внеучебной проектной научно-познавательной деятельности школьника, направленной на его личностное и творческое развитие.

#### **6 класс**

Став учеником, ребенок попадает в среду учебной деятельности, требующей от него постоянной обратной связи с учителем. Она заключается в необходимости непрерывного предъявления полученных знаний с помощью приобретенных практических навыков направленно.

Информационно-учебная деятельность детей основана на введении в процесс обучения средств новых информационных технологий наряду с тетрадью, ручкой, учебником и др.

Основными средствами предъявления результатов мыслительной деятельности школьника является запись собственного решения от простейшей до формализованной, применяемых на любом предмете. Развитие мышления неразрывно с эмоциональным развитием ребенка, формированием визуальных образов и средств коммуникации.

Основа информационной деятельности — визуально-сенсорная деятельность человека — стала на сегодня неотъемлемой частью учения, саморазвития человека. Визуальносенсорная деятельность наиболее полно реализует связь «чувство-мышление-опыт», т. е. позволяет ребенку раскрыться в учении.

Данный курс нацелен на эффективное формирование связей «чувство-мышлениеопыт» в учебной деятельности детей именно в начале обучения в средней школе, в единстве визуальной и сенсорной деятельности на основе использования средств новых информационных технологий.

В таком обучении компьютер выступает не как цель обучения, в как эффективное средство в развитии возможностей ребенка для успешности в учебной деятельности.

Учебные задачи на уроках постижения особенностей визуального диалога с компьютером решаются средствами информационных технологий в среде графического редактора, с использованием библиотеки картинок, эмблем, с помощью простейших команд рисования.

Данный курс обучения началам визуально-сенсорного диалога на компьютере решает следующие задачи:

- распознавание визуальных знаков;
- воспроизведение визуальных знаков и создание новых;
- распознавание визуальных объектов, образованных множеством знаков;
- воспроизведение в информационно-учебной деятельности комплекса визуальных объектов.

В итоге данный курс дает детям самостоятельно вести компьютерный диалог, а также решать учебные задачи: формировать основные понятия и навыки по ведению компьютерного диалога для дальнейшего обучения предмету «Информатика» и информационным технологиям в школе.

Назначение программы

Программа курса «Программирование на scratch» разработана для организации курсы

дополнительного образования по общеинтеллектуальному и общекультурному направлениям развития личности в 5-6 классах. Вид программы - модифицированная.

В основу программы положено изучение языка программирования Scratch в 5 классе, а также проектная деятельность на основе языка программирования Scratch, информационных технологий и новых визуальных устройств.

Данный курс нацелен на решение не только основных учебных задач, но и на широкий круг задач вспомогательного характера: развитие смекалки, скоростных качеств визуального диалога с компьютером, развитие дизайнерского вкуса, воспитание ценностных позиций к культурному наследию, формирование начал эрудиции в вопросах визуальных искусств, расширение кругозора в области информационных технологий и новых визуальных устройств, воспитание стремления к эстетическим качествам в любом труде и уважения плодов чужого труда.

Место в плане внеурочной деятельности

Программа рассчитана в 5 классе на 1 час в неделю, всего 34 часа; в 6 классе на 1 час в неделю, всего 34 часа.

Ценностные ориентиры содержания программы

Методологической основой ФГОС является системно-деятельностный подход, в рамках которого реализуются современные стратегии обучения, предполагающие использование информационных и коммуникационных технологий (ИКТ) в процессе изучения всех предметов, во внеурочной и внешкольной деятельности на протяжении всего периода обучения в школе. Организация учебно-воспитательного процесса в современной информационно-образовательной среде является необходимым условием формирования информационной культуры современного школьника, достижения им ряда образовательных результатов, прямо связанных с необходимостью использования информационных и коммуникационных технологий.

Средства ИКТ не только обеспечивают образование с использованием той же технологии, которую учащиеся применяют для связи и развлечений вне школы (что важно само по себе с точки зрения социализации учащихся в современном информационном обществе), но и создают условия для индивидуализации учебного процесса, повышения его эффективности и результативности.

Изучение курса по информатики в 5-6 классах вносит значительный вклад в достижение главных целей основного общего образования, способствуя:

• развитию общеучебных умений и навыков на основе средств и методов информатики и ИКТ, в том числе овладению умениями работать с различными видами информации, самостоятельно планировать и осуществлять индивидуальную и коллективную информационную деятельность, представлять и оценивать ее результаты;

• целенаправленному формирование таких общеучебных понятий, как «объект», «система», «модель», «алгоритм» и др.;

• воспитанию ответственного и избирательного отношения к информации; развитию познавательных, интеллектуальных и творческих способностей учащихся.

#### Требования к планируемым результатам изучения программы

### *В основном формируются и получают развитие метапредметные результаты, такие как:*

• умение самостоятельно планировать пути достижения целей, осознанно выбирать

наиболее эффективные способы решения учебных и познавательных задач;

- умение соотносить свои действия с планируемыми результатами, осуществлять контроль своей деятельности в процессе достижения результата;
- умение оценивать правильность выполнения учебной задачи, собственные возможности ее решения;
- умение создавать, применять и преобразовывать знаки и символы, модели и схемы для решения учебных и познавательных задач;
- владение основами самоконтроля, самооценки, принятия решений и осуществления осознанного выбора в учебной и познавательной деятельности;
- умение организовывать учебное сотрудничество и совместную деятельность с учителем и сверстниками; работать индивидуально и в группе;
- формирование и развитие компетентности в области использования информационно коммуникационных технологий.

# *Вместе с тем вносится существенный вклад в развитие личностных результатов, таких как:*

- формирование ответственного отношения к учению;
- формирование коммуникативной компетентности в общении и сотрудничестве со сверстниками, детьми старшего и младшего возраста, взрослыми в процессе образовательной, творческой и других видов деятельности.

### *В части развития предметных результатов наибольшее влияние изучение курса оказывает на:*

- формирование умений формализации и структурирования информации, умения выбирать способ представления данных в соответствии с поставленной задачей с использованием соответствующих программных средств обработки данных;
- формирование навыков и умений безопасного и целесообразного поведения при работе с компьютерными программами и в Интернете, умения соблюдать нормы информационной этики и права.

### *Регулятивные универсальные учебные действия*

*Обучающийся научится:*

- целеполаганию, включая постановку новых целей, преобразование практической задачи в познавательную;
- самостоятельно анализировать условия достижения цели на основе учета выделенных учителем ориентиров действия в новом учебном материале;
- планировать пути достижения целей;
- уметь самостоятельно контролировать свое время и управлять им.

# *Коммуникативные универсальные учебные действия*

*Обучающийся научится:*

- устанавливать и сравнивать разные точки зрения, прежде чем принимать решения и делать выбор;
- аргументировать свою точку зрения, спорить и отстаивать свою позицию не враждебным для оппонентов образом;
- задавать вопросы, необходимые для организации собственной деятельности и сотрудничества с партнером;
- осуществлять взаимный контроль и оказывать в сотрудничестве необходимую взаимопомощь.

#### *Познавательные универсальные учебные действия*

*Обучающийся научится:*

- создавать и преобразовывать модели и схемы для решения задач;
- осуществлять выбор наиболее эффективных способов решения задач в зависимости от конкретных условий;
- давать определение понятиям;
- устанавливать причинно-следственные связи;
- осуществлять логическую операцию установления родовидовых отношений, ограничение понятия;
- обобщать понятия осуществлять логическую операцию перехода от видовых признаков к родовому понятию, от понятия с меньшим объемом к понятию с большим объемом;
- строить логическое рассуждение, включающее установление причинно-следственных связей.

Полученные навыки работы в Scratch будут полезны в практической деятельности: помогут школьникам освоить азы алгоритмизации и программирования, будут применяться при создании и исследовании компьютерных моделей по школьным дисциплинам, помогут при изучении таких школьных дисциплин, как «Математика», «Музыка», «Изобразительное искусство», а также для более серьезного изучения программирования в старших классах.

Работа с Интернет-сообществом скретчеров позволит освоить навыки информационной деятельности в глобальной сети: размещение своих проектов на сайте, обмен идеями с пользователями интернет-сообщества, овладение культурой общения на форуме.

Формы и методы работы

На занятиях используются как классические для педагогики формы и методы работы, так и нетрадиционные.

Формы проведения занятий:

- урок с использованием игровых технологий; урок-игра;
- урок-исследование;
- творческие практикумы (сбор скриптов с нуля);
- урок-испытание игры;
- урок-презентация проектов;
- урок с использованием тренинговых технологий (работа на редактирование готового скрипта в соответствии с поставленной задачей). Методы обучения:
- словесные методы (лекция, объяснение);
- демонстративно-наглядные (демонстрация работы в программе, схем, скриптов, таблиц);
- исследовательские методы;
- работа в парах;
- работа в малых группах;
- проектные методы (разработка проекта по спирали творчества, моделирование, планирование деятельности)
- работа с Интернет-сообществом (публикация проектов в Интернет-сообществе скретчеров).

Практическая часть работы - работа в среде программирования со скриптами и проектирование информационных продуктов. Для наилучшего усвоения материала практические задания рекомендуется выполнять каждому за компьютером. При выполнении глобальных проектов рекомендуется объединять школьников в пары. Текущий контроль уровня усвоения материала осуществляется по результатам выполнения рефлексивных упражнений и практических заданий. Итоговый контроль осуществляется по результатам разработки проектов. Формы подведения итогов: презентация проекта, викторина, игра.

Особенности проведения занятий:

- теоретический материал подается небольшими порциями с использованием игровых ситуаций;
- для закрепления и проверки уровня усвоения знаний применяются рефлексивные интерактивные упражнения;
- практические задания составляются так, чтобы время на их выполнение не превышало 20 минут;
- практические задания могут включать в себя работу с готовым проектом на редактирование скрипта, на дополнение скрипта командами, на сборку скрипта самостоятельно;
- работу по созданию глобальных творческих проектов следует начинать с разъяснения алгоритма разработки проектов, адаптированного под возраст школьников.

Содержание программы

### **5 класс**

*Рассматриваемые вопросы:* алгоритм, свойства алгоритмов, способы записи алгоритмов, команды и исполнители, Scratch - возможности и примеры проектов, интерфейс и главное меню Scratch, сцена, объекты (спрайты), свойства объектов, методы и события, программа, команды и блоки, программные единицы: процедуры и скрипты. линейный алгоритм, система координат на сцене Scratch, основные блоки, цикл в природе, циклические алгоритмы, цикл «Повторить n раз», цикл «Всегда», библиотека костюмов и сцен Scratch, анимация формы, компьютерная графика, графические форматы и т. д. Запись звука, форматы звуковых файлов, озвучивание проектов Scratch, сообщество Scratch, регистрация на сайте, публикация проектов Scratch, использование заимствованных кодов и объектов.

### **6 класс**

Планирование курса построено по принципу межпредметной интеграции с ИКТ, то есть параллельно развиваются творческая работа и информационные технологии.

# **Перечень учебно-методического и материально-технического обеспечения**  *Литература:*

- 1. Матяш Н. В. Психология проектной деятельности школьников в условиях технологического образования/ Под ред. В. В. Рубцова. Мозырь: РИФ «Белый ветер», 2016. 285 с.
- 2. Патаракин Е. Д. Учимся готовить в среде Скретч (Учебно-методическое пособие). М: Интуит.ру, 2016. 61 с.
- 3. Пахомова Н. Ю. Метод учебного проекта в образовательном учреждении: Пособие для учителей и студентов педагогических вузов. М.: Аркти, 2008. 112 с.
- 4. Пашковская Ю.В. «Творческие задания в среде программирования Scratch. 5-6 классы. Рабочая тетрадь» - М.: БИНОМ. Лаборатория знаний, 2013.
- 5. Примерные программы начального общего образования [Электронный ресурс] // Федеральный государственный образовательный стандарт [сайт]. URL: <http://standart.edu.ru/catalog.aspx?CatalogId=531>
- 6. Хохлова М. В. Проектно-преобразовательная деятельность младших школьников. // Педагогика. 2004. № 5. С. 51-56.
- 7. Цветкова М.С., Масленикова О.Н. «Практические задания с использованием информационных технологий для 5-6 классов: Практикум» - М.: БИНОМ. Лаборатория знаний, 2007.
- 8. Цукерман Г. А. Что развивает и чего не развивает учебная деятельность младших школьников? // Вопросы психологии. 1998. № 5. С. 68-81.
- 9. Скретч [Электронный ресурс] // Материал с Wiki-ресурса Letopisi.Ru «Время вернуться домой». URL: [http://letopisi.ru/index.php/Скретч](http://letopisi.ru/index.php/%d0%a1%d0%ba%d1%80%d0%b5%d1%82%d1%87)
- 10.Школа Scratch [Электронный ресурс] // Материал с Wiki-ресурса Letopisi.Ru «Время вернуться домой». URL: [http://letopisi.ru/index.php/Школа\\_Scratch](http://letopisi.ru/index.php/%d0%a8%d0%ba%d0%be%d0%bb%d0%b0_Scratch)
- ll.Scratch Home | imagine, pgogram, share [сайт]. URL: [http://scratch.mit.edu](http://scratch.mit.edu/)
- 12.Scratch Галерея | Gymnasium №3 ^айт]. URL:<http://scratch.mit.edu/galleries/view/54042>

# *Электронные образовательные ресурсы:*

- 1. http://scratch.mit.edu официальный сайт Scratch
- 2. http://letopisi.ru/index.php/Скретч Скретч в Летописи.ру
- 3. http://setilab.ru/scratch/category/commun Учитесь со Scratch
- 4. http ://socobraz.ru/index .php/Школа\_S cratch
- 5. http://scratch.sostradanie.org Изучаем Scratch
- 6. http://odjiri.narod.ru/tutorial.html учебник по Scratch
- 7. http://younglinux.info Цикл из 10 уроков "Введение в Scratch"
- 8. http://anngeorg.ru/info/scratch Знакомимся с программой Scratch
- 9. LearningApps.org

# *Техническое оборудование:*

- Компьютер
- Сканер
- Колонки
- Микрофон
- Локальная компьютерная сеть *Компьютерные программы:*
- Операционная система Windows
- Браузер Google Chrome
- Среда программирования Scratch 3.0
- Среда КуМИР
- Графический растровый редактор
- Пакет программ Microsoft Office

# **КАЛЕНДАРНО-ТЕМАТИЧЕСКОЕ ПЛАНИРОВАНИЕ 5 КЛАСС**

# **1 ЧАС В НЕДЕЛЮ, 34 ЧАСА В ГОД**

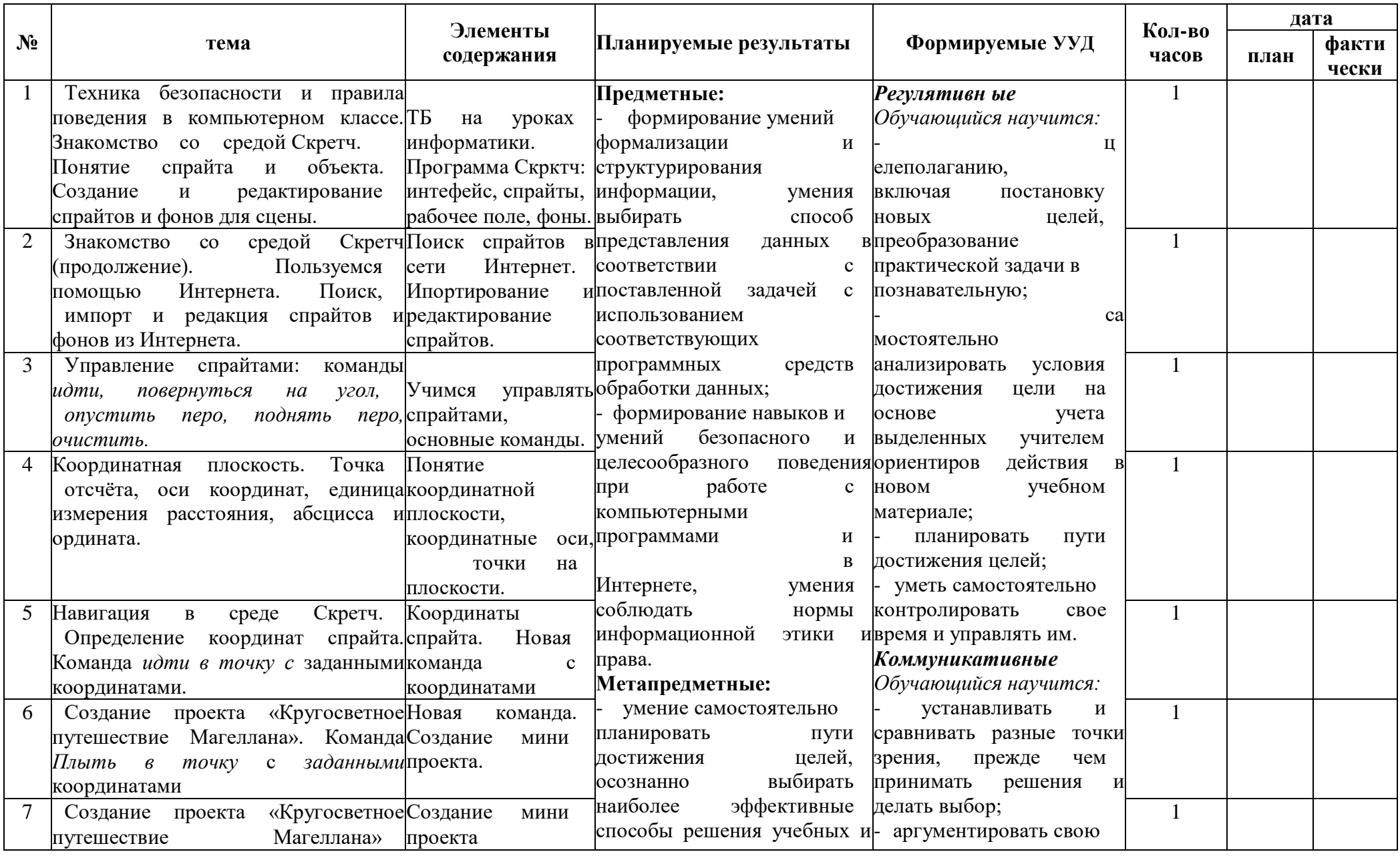

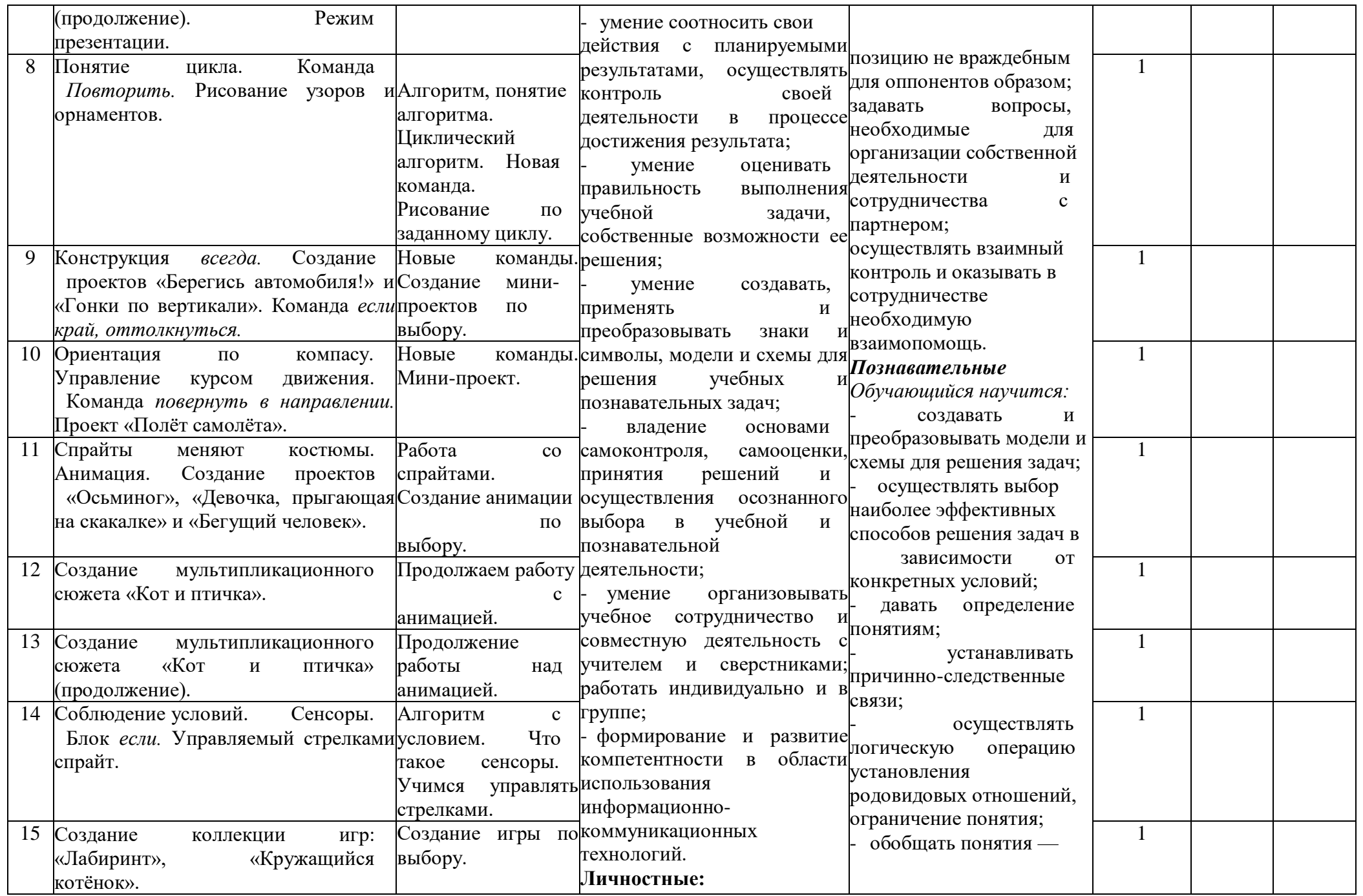

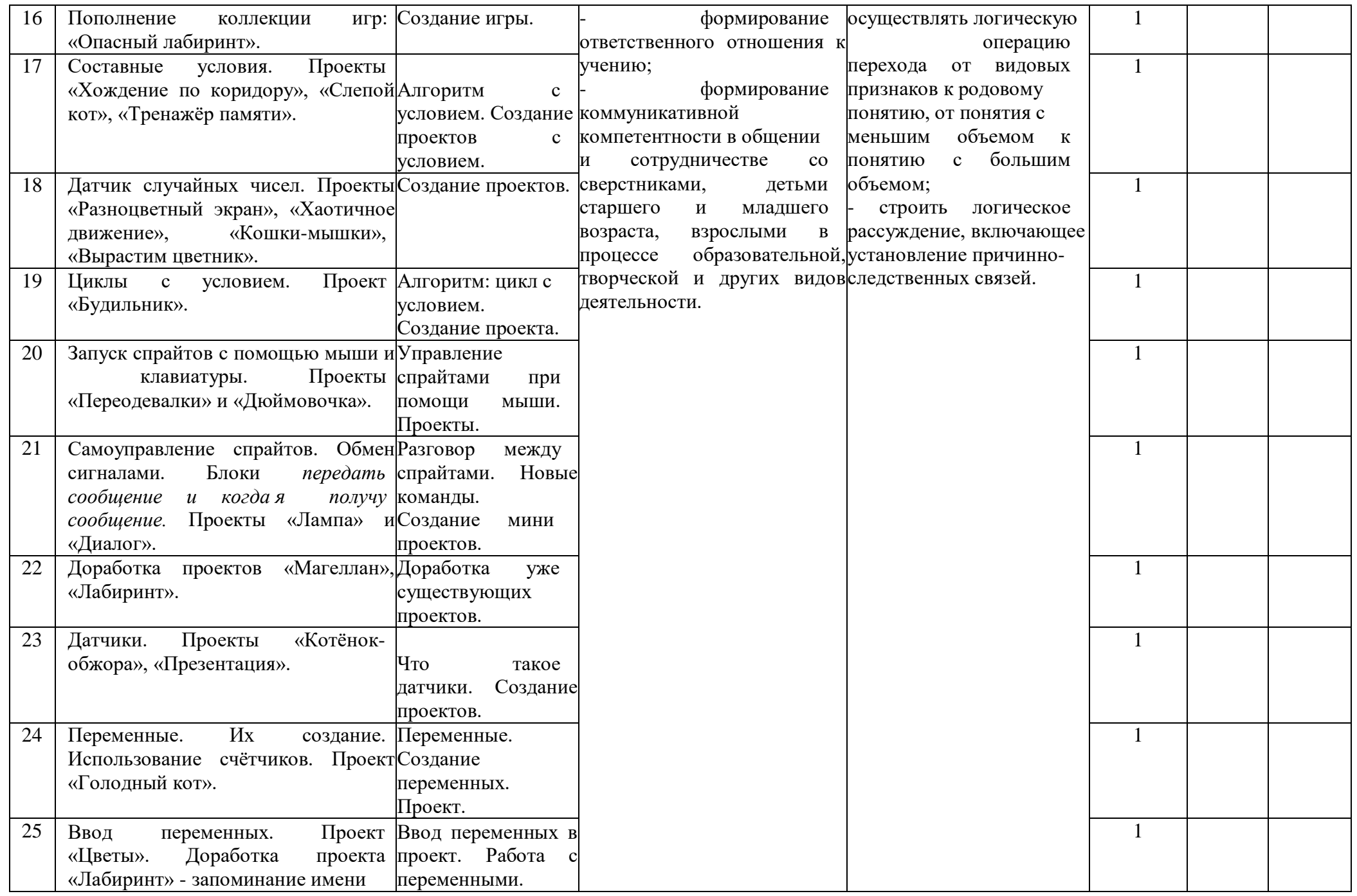

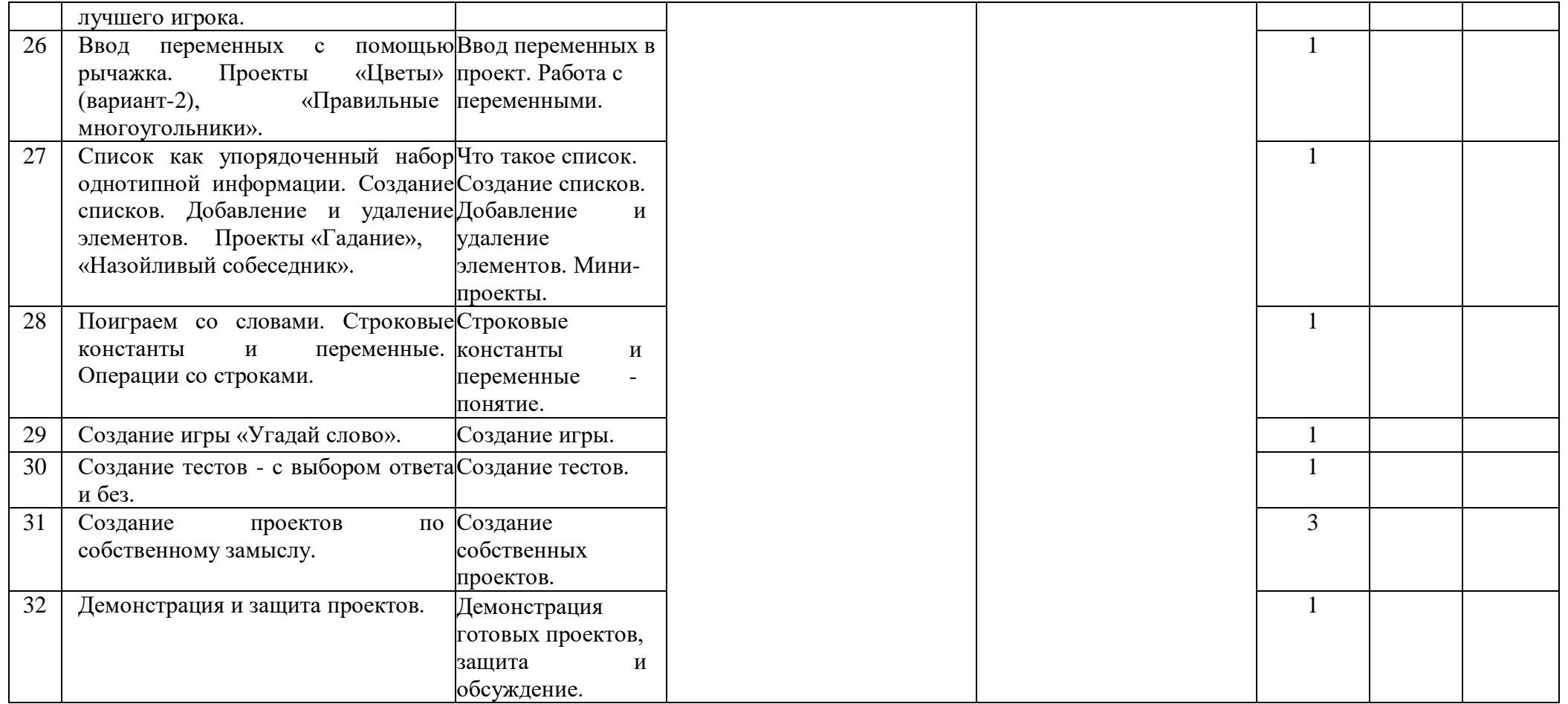

# **КАЛЕНДАРНО-ТЕМАТИЧЕСКОЕ ПЛАНИРОВАНИЕ 6 КЛАСС**

# **1 ЧАС В НЕДЕЛЮ, 34 ЧАСА В ГОД**

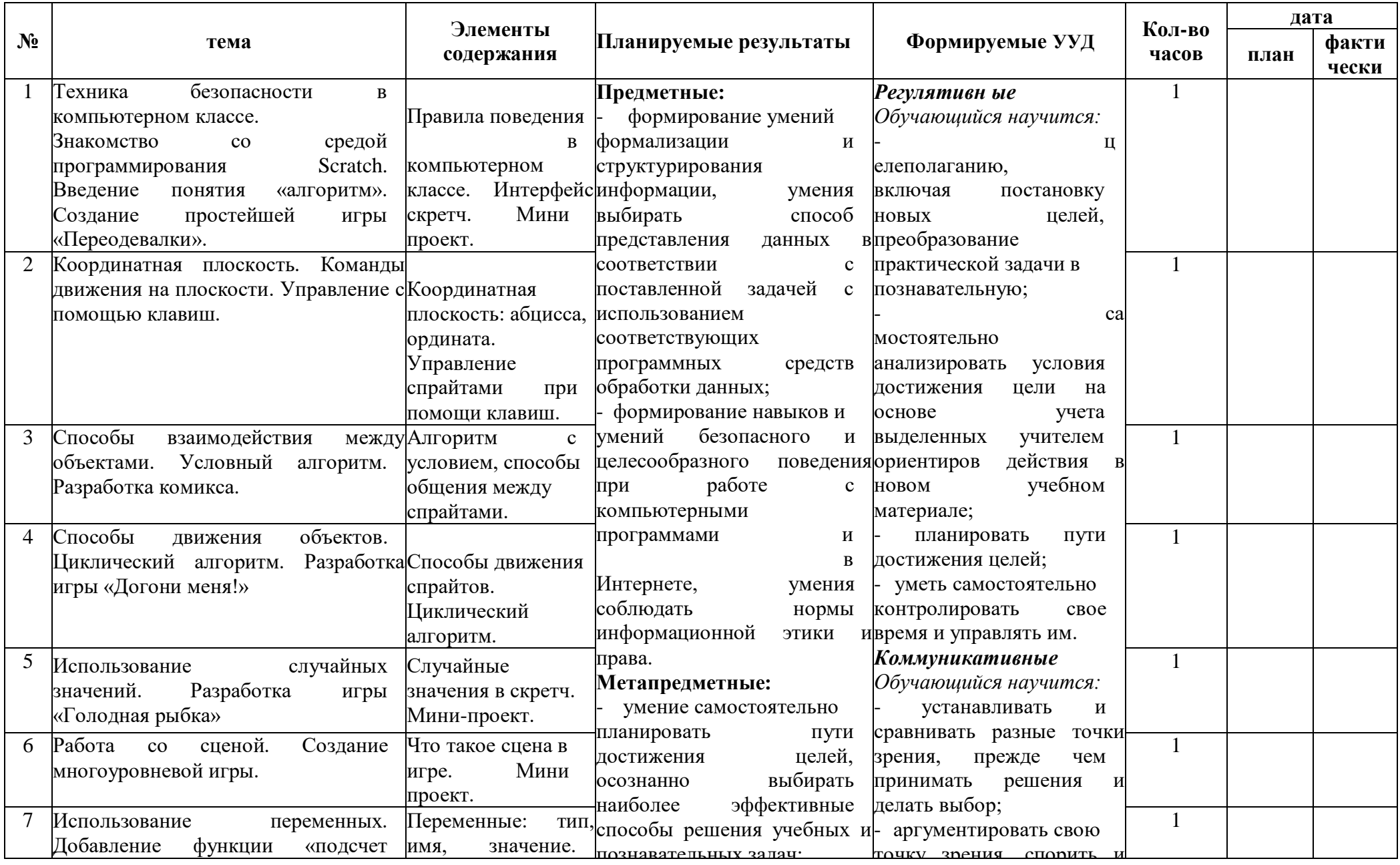

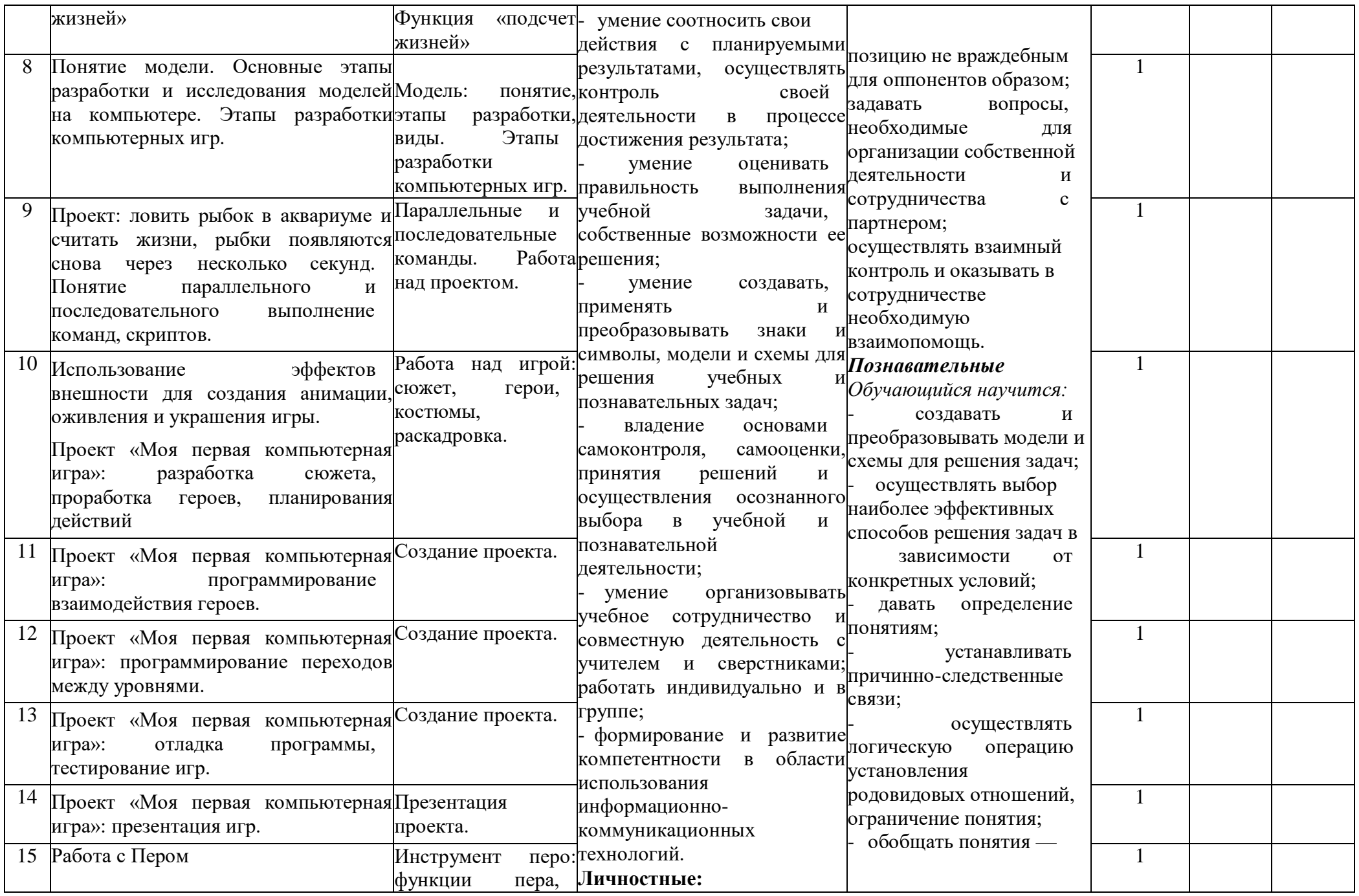

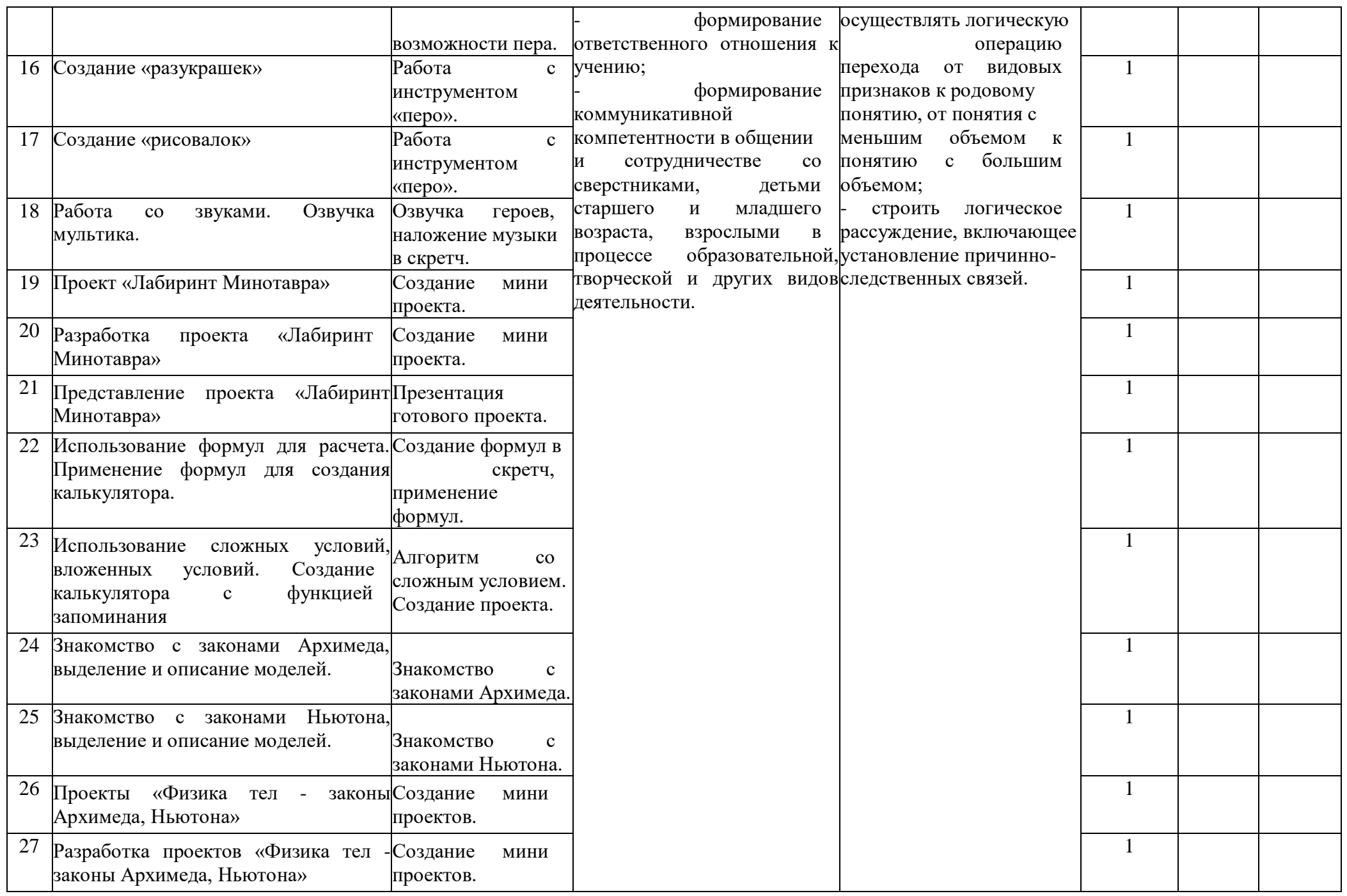

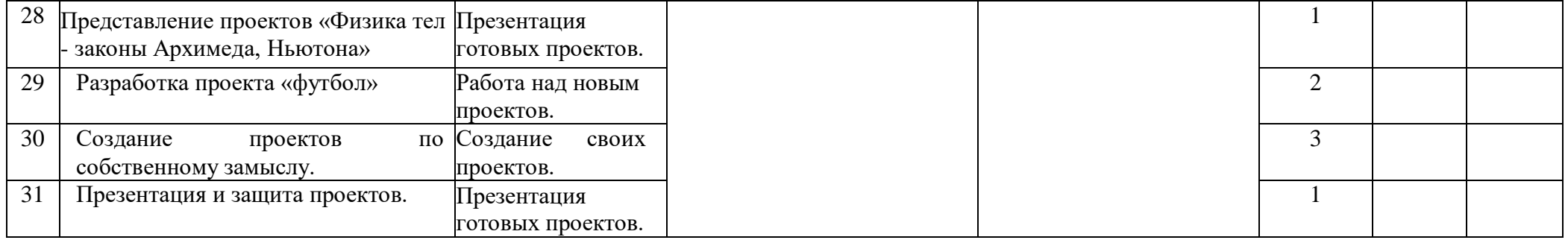